## Klasa 4 informatyka

## Temat: Wstawianie rysunku do tekstu

## Wstaw do przepisanego przez Ciebie tekstu zdjęcie, tak aby jego układ przypominał ilustrację książki

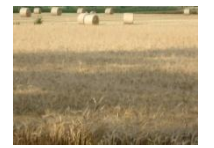

*Rozwój folwarku w Polsce był związany w związku ze wzrostem możliwości zbytu na zboże, zwłaszcza w związku ze spławem wiślanym do Gdańska oraz podniesieniem cen na towary rolne w XVI wieku. Rozrost powierzchni folwarku odbywał się najczęściej kosztem nieużytków, wykupu sołectw oraz likwidacji tzw. łanów kmiecych tj. ról chłopskich nie posiadających obsady chłopskiej, a dzierżawionych przez innych chłopów. Wielkość folwarku* 

*nie była jednolita. Przeciętnie miał on 3 – 4 łany powierzchni uprawnej w gospodarstwach szlacheckich. Folwarki w wielkich dobrach ziemskich mogły mieć nawet powierzchnię kilkunastu i więcej łanów.* 

Kliknij dwukrotnie na obrazku – FORMATOWANIE OBRAZU – UKŁAD – PRZYLEGŁY

Wykonane zadanie należy odesłać na adres mailowy: solaks.darlosu@wp.pl